# **Schallware**

**ULTRASOUND SIMULATOR** 

## Abdomen DEGUM Workshop

## Abdomen für Fortgeschrittene

#### Termin

FREITAG, 01.09.2023 BIS SAMSTAG, 02.09.2023

#### Veranstaltungsort

Campus Berlin-Buch MDC Kongresszentrum Robert-Rössle-Str. 10 Haus 83 13125 Berlin-Buch

ÖDNIV. S2 Berlin-Buch, Bus 353 Haltestelle "Campus Buch" direkt vor Kongresszentrum

Auto: Anfahrt über Lindenberger Weg 65 oder Robert-Rössle-Strasse (Parkplatz)

#### Kurszeiten

Freitag 9:00 – 17:00 Uhr Kursteil 1 Samstag 08:30 – 13:30 Uhr Kursteil 2

#### **Preis**

650,00 € inkl. MwSt.

#### **CME**

Ärztekammer Berlin CME-Punkte beantragt

#### Anmeldung und Auskunft

https://www.schallware.de/rental/748

Anmeldung Online, Anzahl der Teilnehmer begrenzt, Auskunft: Gernot Jehle +49 177 4911854 simcenter@schallware.de

#### Anfahrt

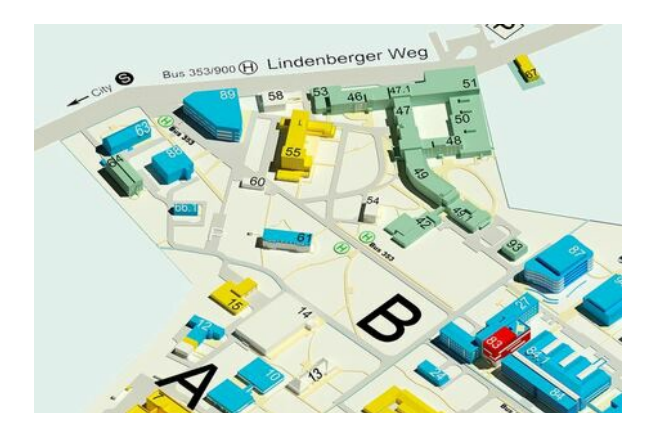

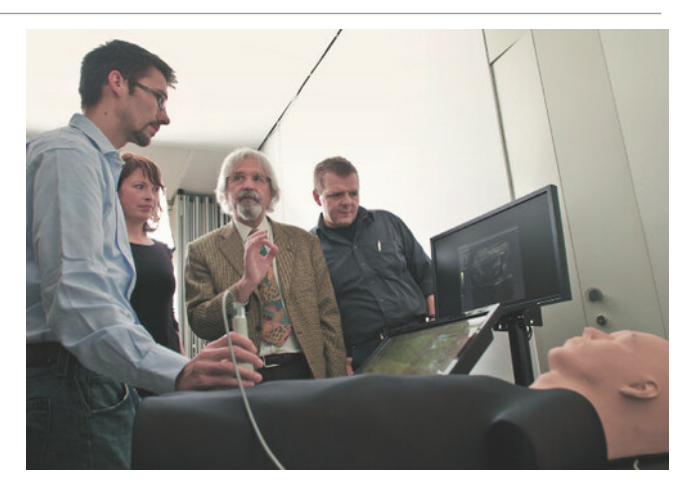

#### Beschreibung

Untersuchung von ca. 24 multimorbiden Patienten mit häufigen oder typischen pathologischen Befunden des Abdomens unter fachkundiger Anleitung.

Videos finden Sie unter:

[\[Schallware](https://www.schallware-ultrasound-simulator.de) Ultraschall Simulator 'die Krake']

Am ersten Kurstag führt Prof. Gebel (DEGUM-Stufe III Zertifikat, Seminarleiter) mit einem weiteren Tutor durch das aktuelle Schallware Modul "Abdomensonographie 2023" mit ca. 24 teils multimorbiden Patienten bei denen der Verlauf unter diversen Therapien verfolgt werden kann. Ziel des Kurses ist es, organbezogene Untersuchungsstrategien, sonographische Befundkriterien und klinische Befundbewertungen der Kursteilnehmer zu optimieren. Die Teilnehmer arbeiten eigenständig unter Anleitung zu zweit an einem Simulator, untersuchen die virtuellen Patienten, dokumentieren und bewerten die Befunde.

Der Kurs bietet am ersten Tag zusaetzlich Zeit zum eigenstaendigen Wiederholen von Kompetenzen im self-learning Modus am Simulator.

Am zweiten Übungstag erfolgt die eigenständige Untersuchung von Patienten mit Dokumentation der wesentlichen Befunde. Diese werden im Anschluß durch den Kursleiter überprüft und am Patienten nochmals erarbeitet.

Der Kurs eignet sich mit verschiedenen Schwierigkeitsstufen für Fortgeschrittene.

Die Tutoren helfen bei der Einstellung der Organe, ihrer Befundung und deren Interpretation. Gemeinsam werden die pathologischen Befunde an einem Beamer besprochen und aufgelöst.

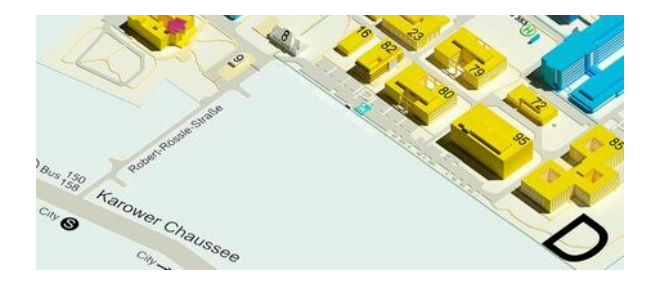

einem Beamer besprochen und aufgelöst. Fallbeispiele realer Patienten werden am Simulator eingespielt. Die Patientenfälle sind dokumentiert mit Anamnese, Fragestellung und Tutorial (Befundbeschreibung, Ergebnisse klinischer Untersuchungen, ggf. Therapie und Outcome).

Die Untersuchung erfolgt an einem Patienten-Dummy, in den reale Patientendaten projiziert werden. Der Schallware Ultraschall-Simulator erlaubt ein realitätsnahes Hands-On-Training für Ärzte. Mit Hilfe von Regions of Interest (ROI) führt das System -wenn gewünscht- treff sicher zu bestimmten anatomischen oder pathologischen Strukturen des Falls. Die Software erlaubt eine Vorgehensweise wie an einem Ultraschallgerät mit Messungen, Speichern von Bildern, Q&A und Erzeugen eines PDF-Reports.

Der Schallware Simulator wird in Universitäten und Simulationszentren weltweit eingesetzt.

#### Kompetenzen:

- Untersuchungsstrategie
- Organeinstellung und Organgrößenmessung,
- häufige Organerkrankungen: Fettleber,
- Lebertumor, Organyzste, freie Flüssigkeit,

Gallensteinerkrankung, Harnstau, Aortenaneurysma, Blasenfüllung und Tumor, Steine, Frühschwangerschaft

### Sonographische Kasuistiken:

- Lebertumoren
- Leberzirrhose
- Fettleber
- Cholezystolithiasis
- Gallenwegserweiterung
- Pankreatitis
- Portale Hypertension
- Splenomegalie
- Hufeisenniere
- Nierezyste
- Nierentumor
- Nephrolithiasis
- Harnstau
- Blasenbefund
- Ascites
- Ileus
- Aortensklerose
- Aortenaneurysma
- Beckenvenenthrombose
- Cavathrombose
- Splenomegalie

#### Programm Tag 1

09:00 Vorstellung, Vortrag Prof. GebelGrundlagen Ultraschalldiagnostik

Ultraschalldiagnostik 10:00 Einführung in die Ultraschalldiagnostik am Gerät 10:45 Einfuehrung in die Simulationstechnik 11:00 Praktische Übung am Simulator durch die Teilnehmer Demonstration der bis dahin untersuchten Patienten, Prof.Gebel 12:30 Mittagspause in der Mensa 13:30 Praktische Übung am Simulator durch die Teilnehmer Demonstration der bis dahin untersuchten Patienten, Prof.Gebel 15:00 Pause mit Imbiss 15:15 Praktische Übung am Simulator durch die Teilnehmer im self-learning Modus ohne Tutor 17:00 Abschluss Tag 1

Programm Tag 2

08:30 Eigenständige Untersuchung von Patienten mit Dokumentation der wesentlichen Befunde 10:00 Prüfung der Kompetenzen am Simulator 10:30 Kaffeepause 10:40 Eigenständige Untersuchung von Patienten

mit Dokumentation der wesentlichen Befunde 12:10 Pause mit Imbiss

12:30 Prüfung der Kompetenzen am Simulator 13:15 Diskussion der Fälle und Erfahrungsaustausch, Evaluation der Teilnehmer, Auswertung und Zusammenfassung 13:30 Kursende